## **<< KnotTheory`**

Loading KnotTheory` version of February 5, 2013, 3:48:46.4762. Read more at http://katlas.org/wiki/KnotTheory.

 $BraidPlot[br = BR[2, {1, 1, 1, 1, 1, 1}]]$ 

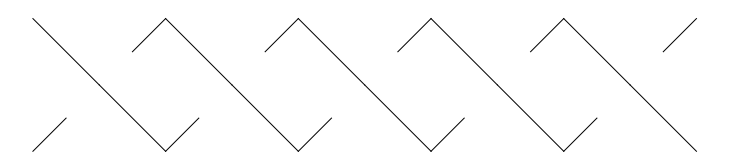

**Import@"http:katlas.orgwindex.php?title=CableComponent.m&action=raw"D;**

## **HK = CableComponent@br, Knot@3, 1DDL DrawMorseLink**

KnotTheory::loading : Loading precomputed data in PD4Knots`.

KnotTheory::credits : Vogel's algorithm was implemented by Dan Carney in the summer of 2005 at the University of Toronto.

KnotTheory::credits : MorseLink was added to KnotTheory` by Siddarth Sankaran

at the University of Toronto in the summer of 2005.

KnotTheory::credits : DrawMorseLink was written by Siddarth Sankaran at the University of Toronto in the summer of 2005.

General::stop : Further output of KnotTheory::credits will be suppressed during this calculation.

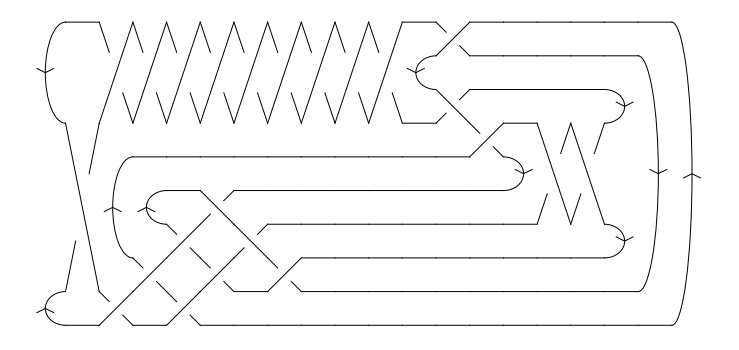

 $Jones[K][q]$ 

$$
1 + \frac{1}{q^{15}} - \frac{1}{q^{14}} - \frac{1}{q^{12}} + \frac{1}{q^8} + \frac{1}{q^6} + \frac{1}{q^4} - \frac{1}{q^3} + \frac{1}{q^2} - \frac{1}{q} - q
$$